# **ERL PML Deep Learning meeting 07/15/2016**

**Artem Molchanov**

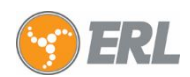

### **Overview**

#### **● Architectures**

- **○** *Inception V1*: TF from scratch (baseline to compare to SqueezeNet)
- *○ SqueezeNet:*
	- Design choices
	- Architecture
	- Training vs Inception V1

#### **● Compression**

- *○ Pruning. Can it help ?*
	- Convolutions in a nutshell
	- Sparse convolutions vs Sparse-dense vs conv2d. Results
	- **Discussion**
- *○ Quantization*
	- Overview of the toolkit
	- 8-bit quantization results
- *○ Smaller SqueezeNets*
	- **Architectures**
	- **Training results**
- *○ Distillation: SNet to SNetX8*
- *○ Next steps*

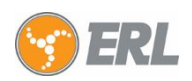

### **Inception V1: TF training from scratch**

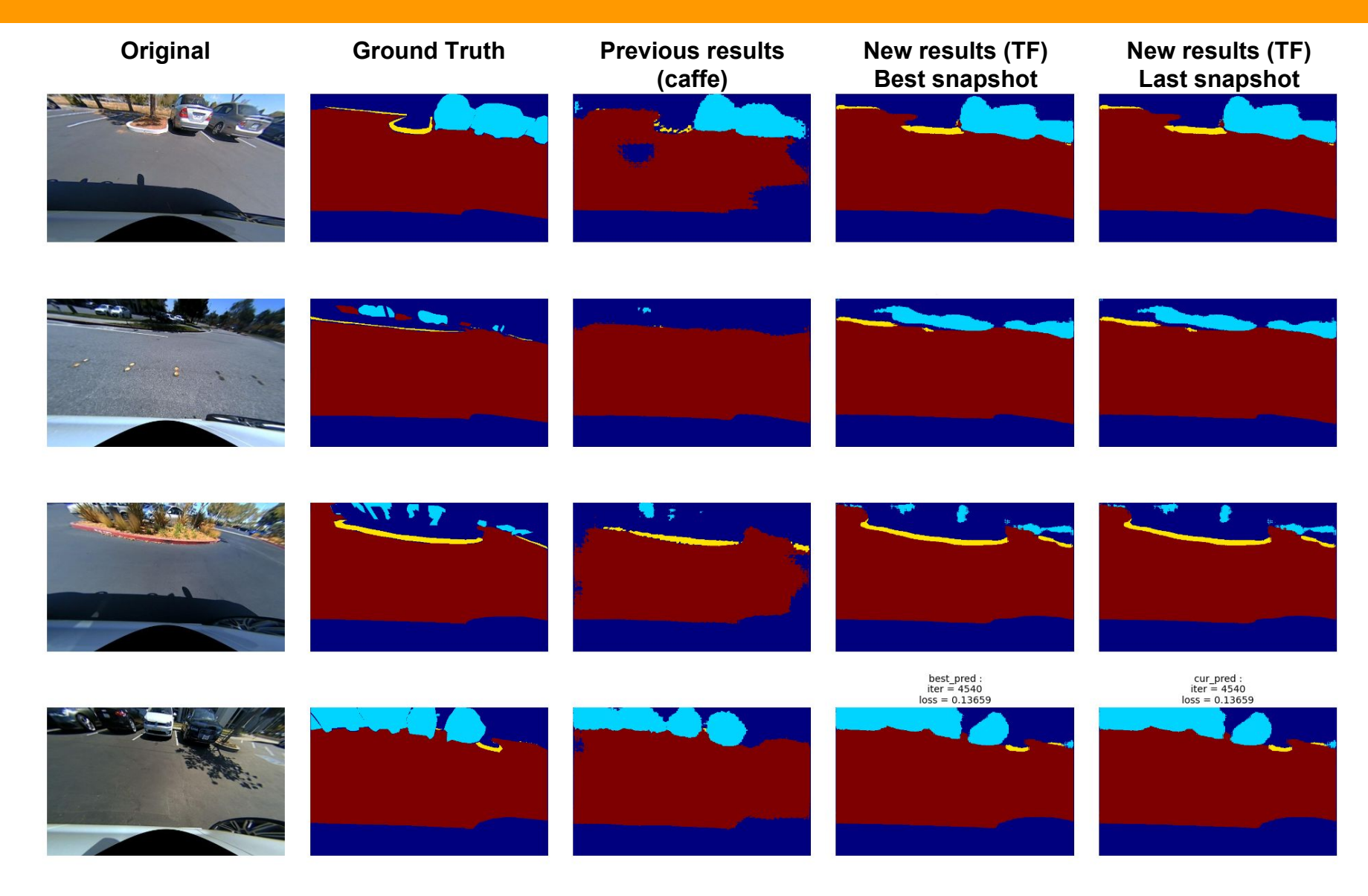

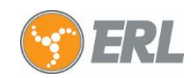

### **SqeezeNet: Design choices. Fire modules**

#### **Main ideas:**

- **●** Replace 3x3 filters with 1x1 filters
- Decrease number of input channels (**squeeze**)
- Postpone downsampling (convolve with stride 1)

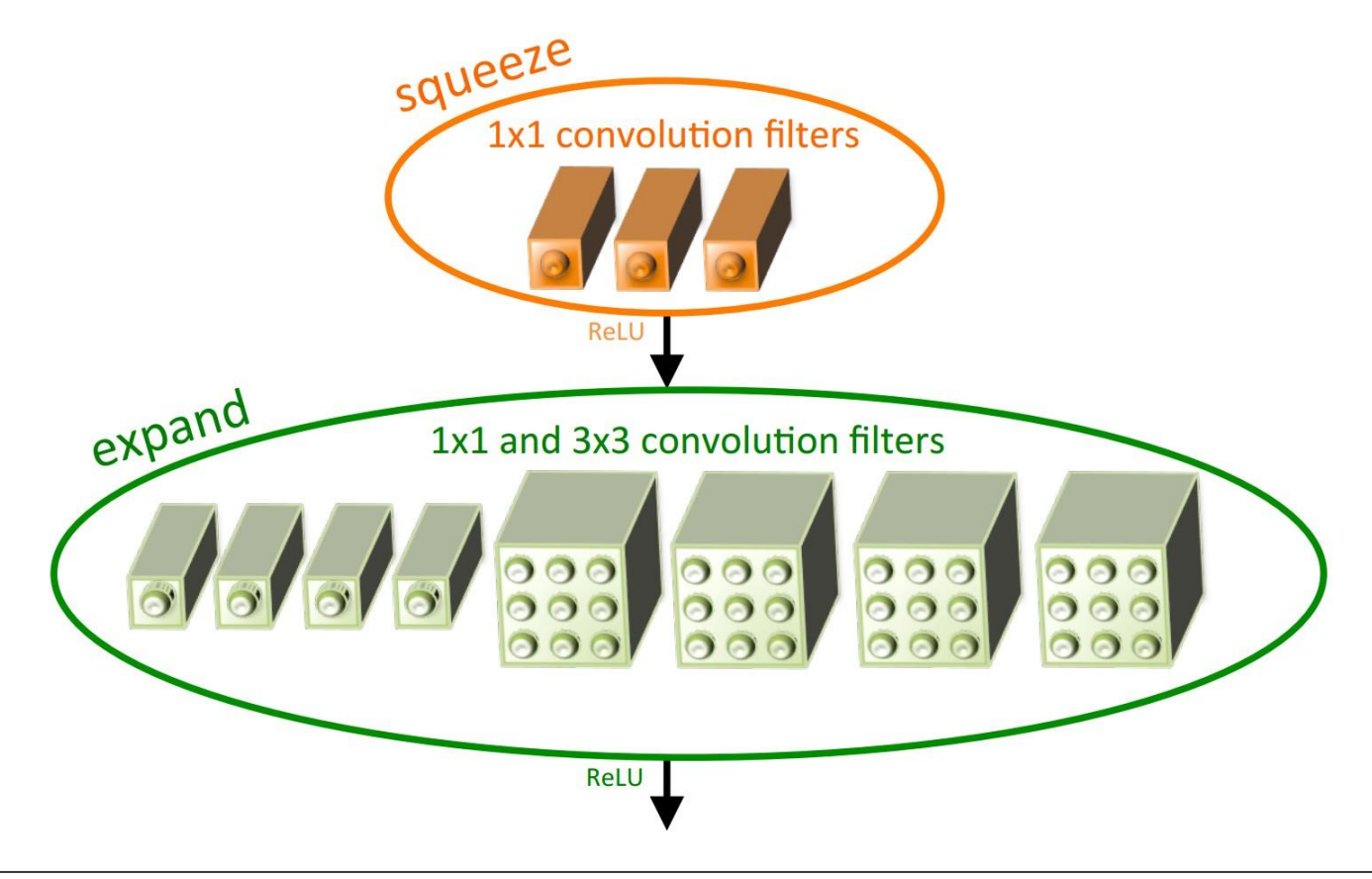

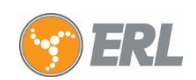

### **SqeezeNet: Architecture**

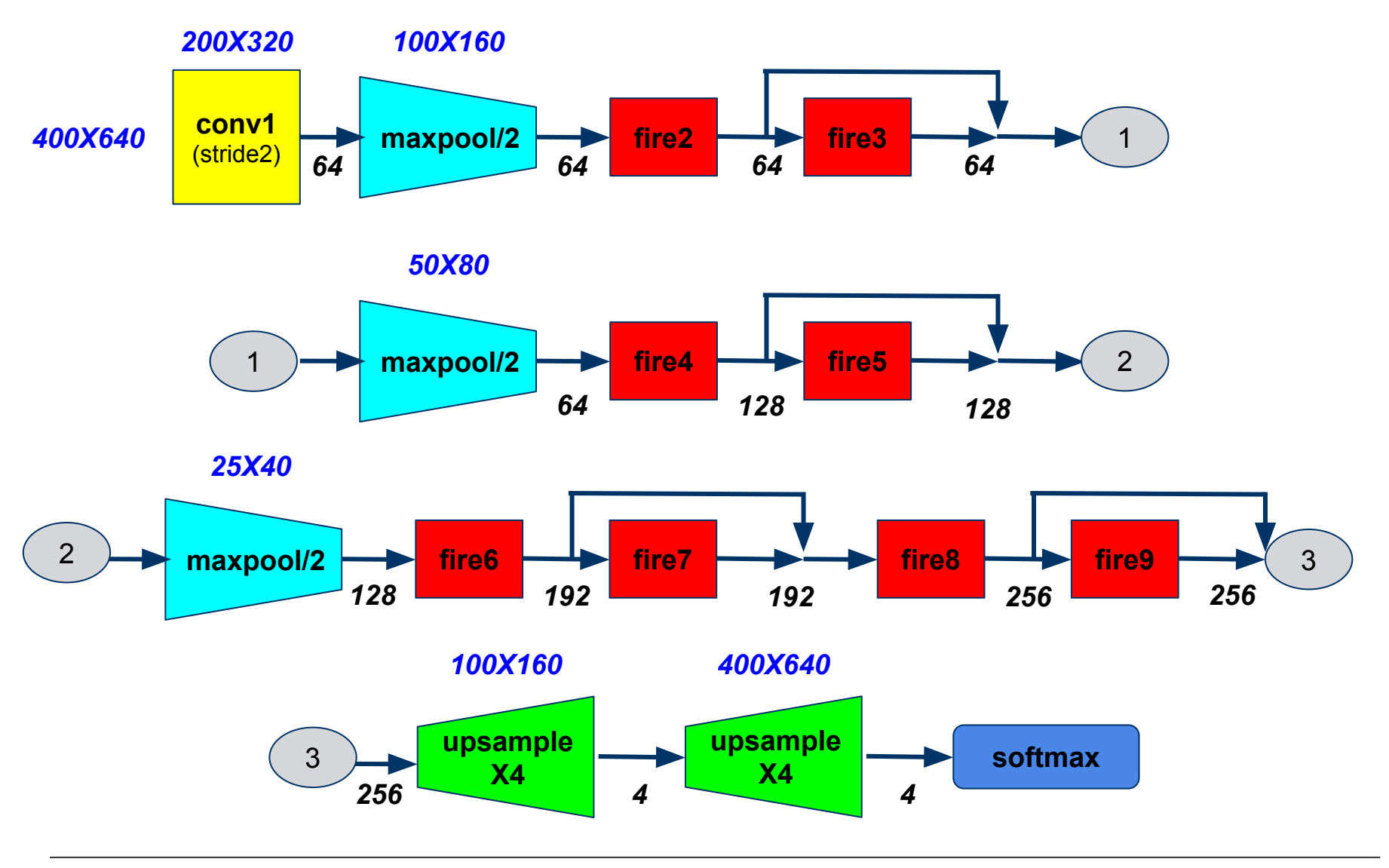

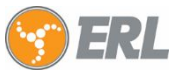

## **SqeezeNet: Training**

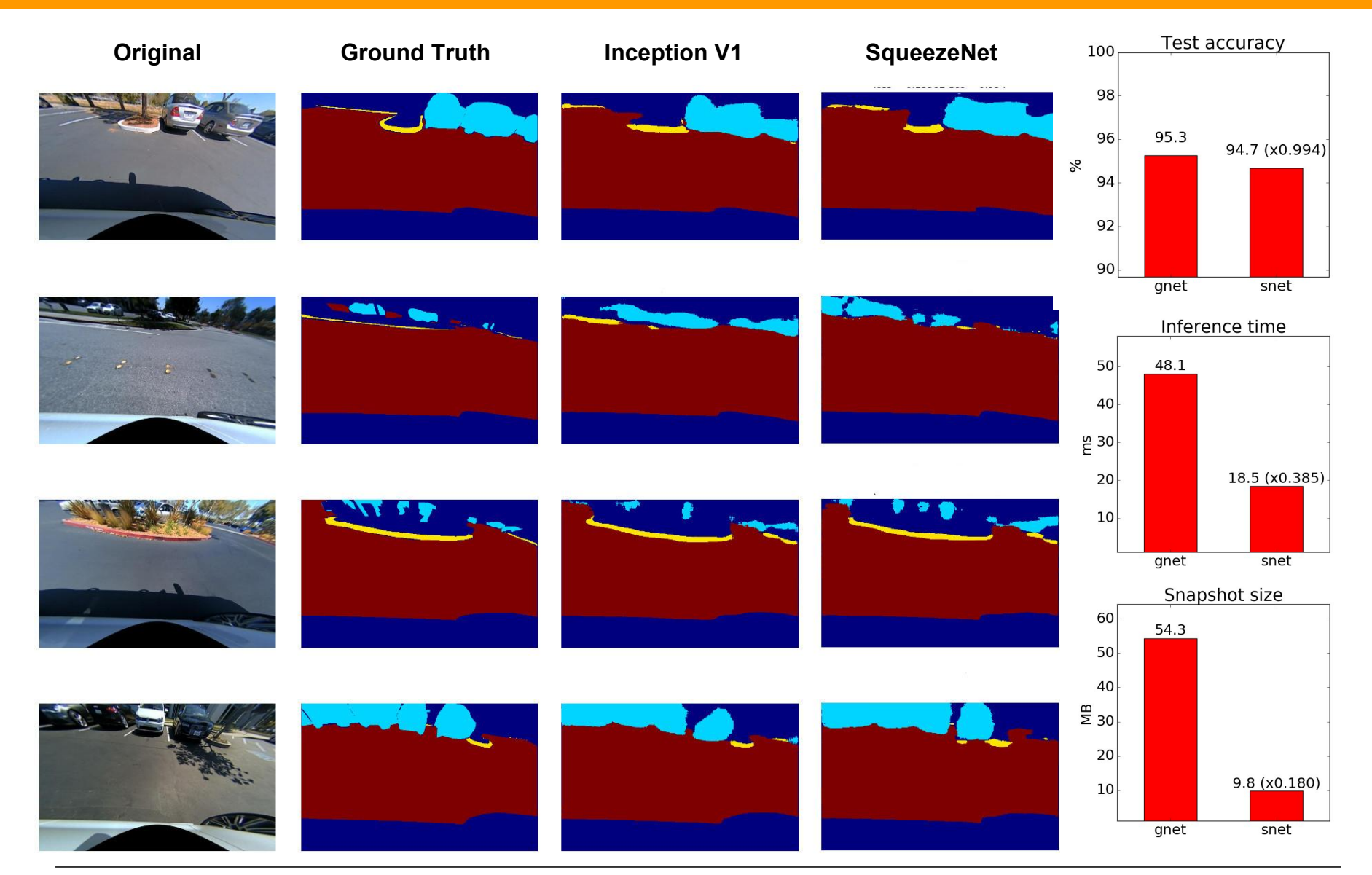

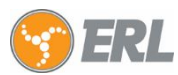

### **Convolution in a nutshell**

#### **What conv2d() do:**

- **Flattens the filter to a 2-D matrix** with shape *[filter\_height \* filter\_width \* in\_channels, output\_channels].*
- **Extracts image patches** from the input tensor to form a virtual tensor of shape *[batch \* out\_height \* out\_width, filter\_height \* filter\_width \* in\_channels].*
- For each patch, **right-multiplies the filter matrix** and the image patch vector.

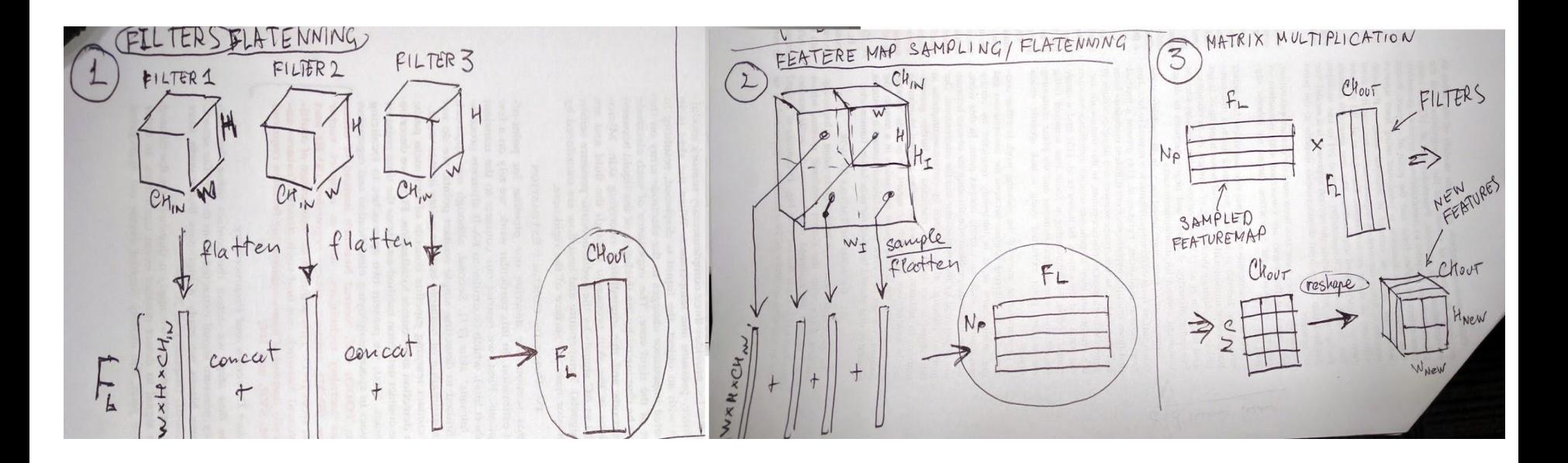

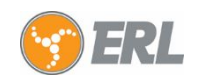

### **Convolutions: Sparse vs Sparse-Dense**

#### **Sparse vs. Sparse-Dense vs Dense (conv2d() ): differ by the TYPE OF MULTIPLICATION**

- **Sparse:** SPARSE x DENSE *tf.sparse\_tensor\_dense\_matmul(filter, patches\_mx, adjoint\_b=True)* Where *filter* is a **sparse matrix**
- **● Sparse-Dense:** DENSE x DENSE with **SPARSE OPTIMIZATION:** *tf.matmul(patches\_mx, filter, b\_is\_sparse=True)* Where *filter* is a **dense matrix**

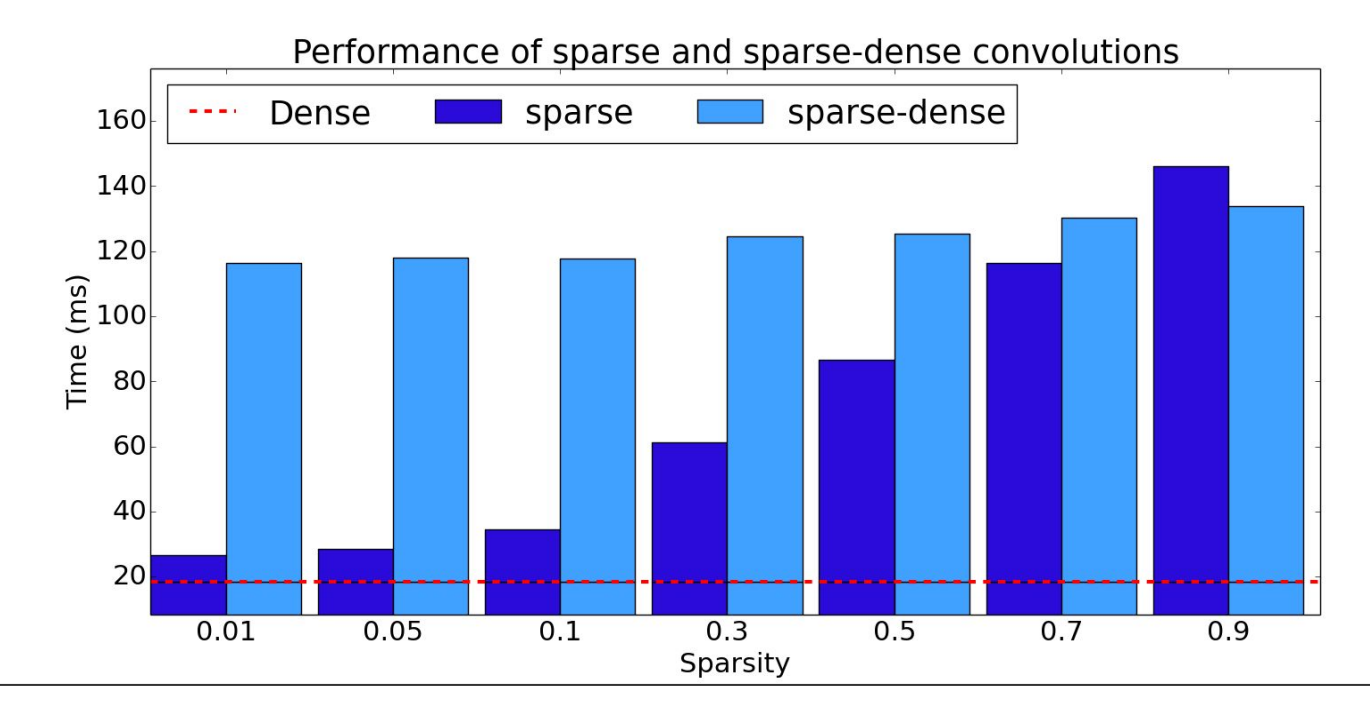

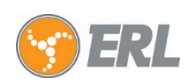

### **Quantization: Overview**

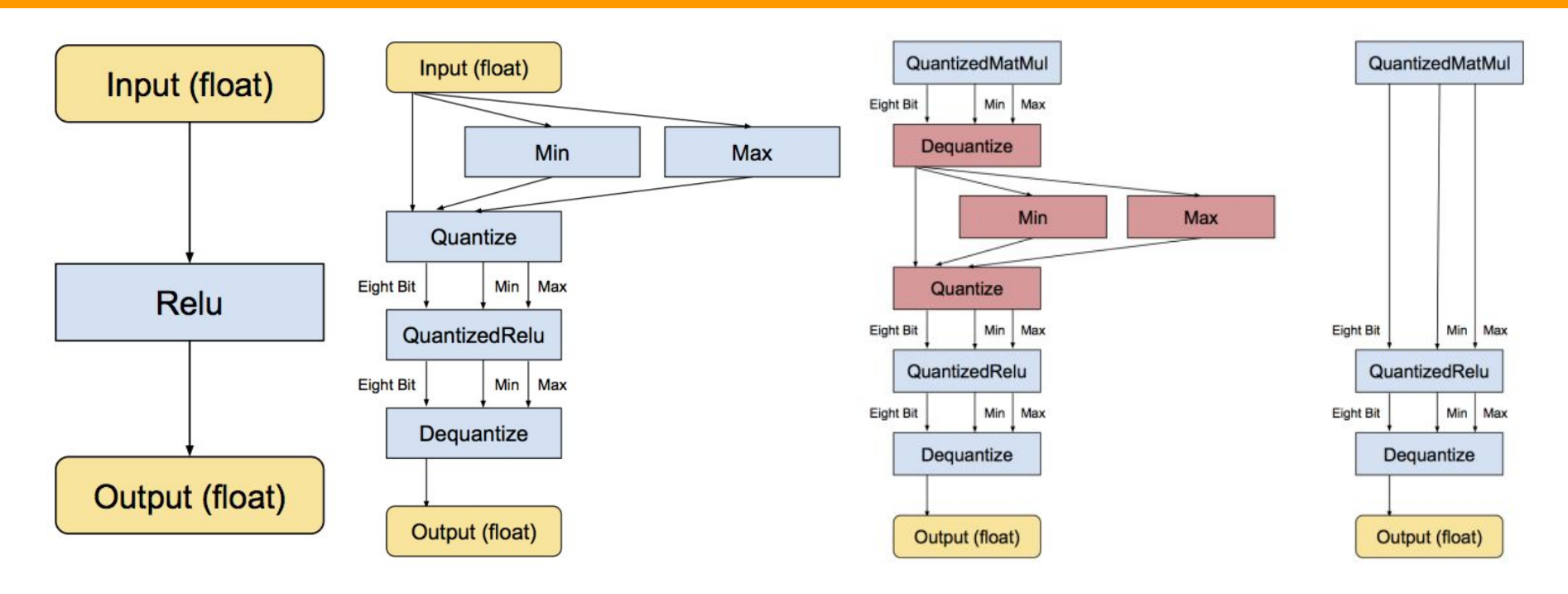

- **●** Weights quantized uniformly between Min/Max values
- Min/Max values (range) are defined in an "optimal" way, rather than plain min/max floats to retain proper resolution

#### **Source link:**

<https://petewarden.com/2016/05/03/how-to-quantize-neural-networks-with-tensorflow/comment-page-1/#comment-99004>

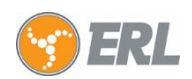

## **Quantization: Tool and Results**

- **● Modes:**
	- **○ Weights**  round, compress (dequantize at runtime)
	- **○ Quantize** quantize weights and the operations (described in the tutorial)
	- **Weights\_rounded** round weights to buckets, but don't compress
- **● There are a few bugs:** only **8 bit weight** quantization worked
- Requires preparation **special \*.pb** files with frozen weights from \*.meta files and checkpoints

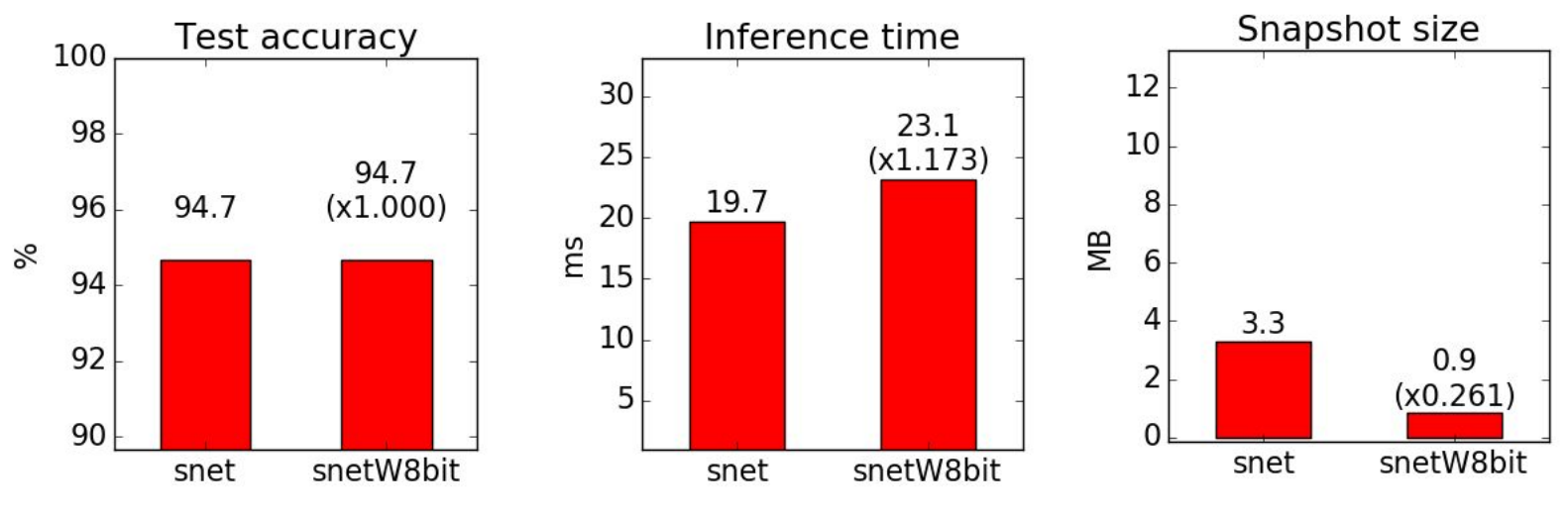

### **8bit weight quantization results**

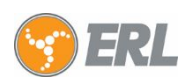

### **Smaller SqueezeNets: Architectures**

#### **Architectures:**

- **Width reduction** (reduce # of parameters in every layer):
	- snetX**N** # of parameters reduced ~**N** times
		- snetX2, snetX4, snetX8
- **Height reduction** (reduce # of parameters by stripping layers):
	- snetDX**N**  # of layers reduced ~**N** times

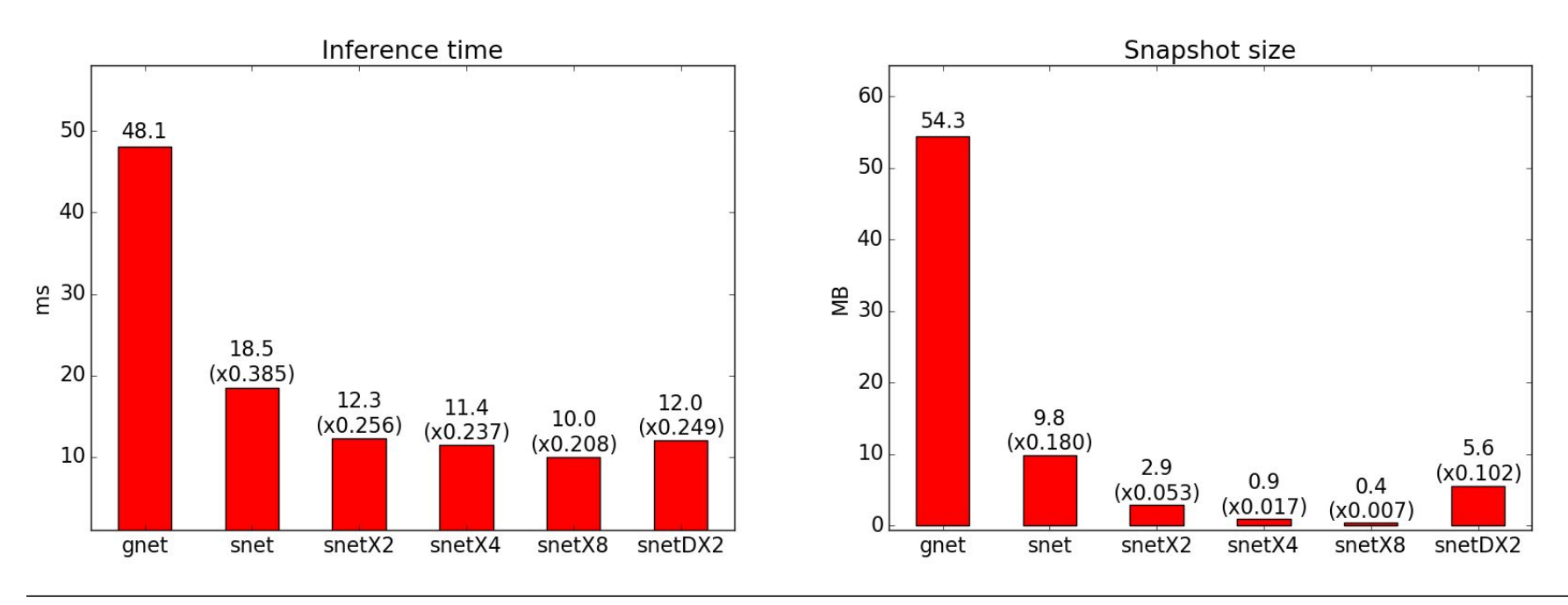

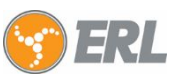

### **Smaller SqueezeNets: Training**

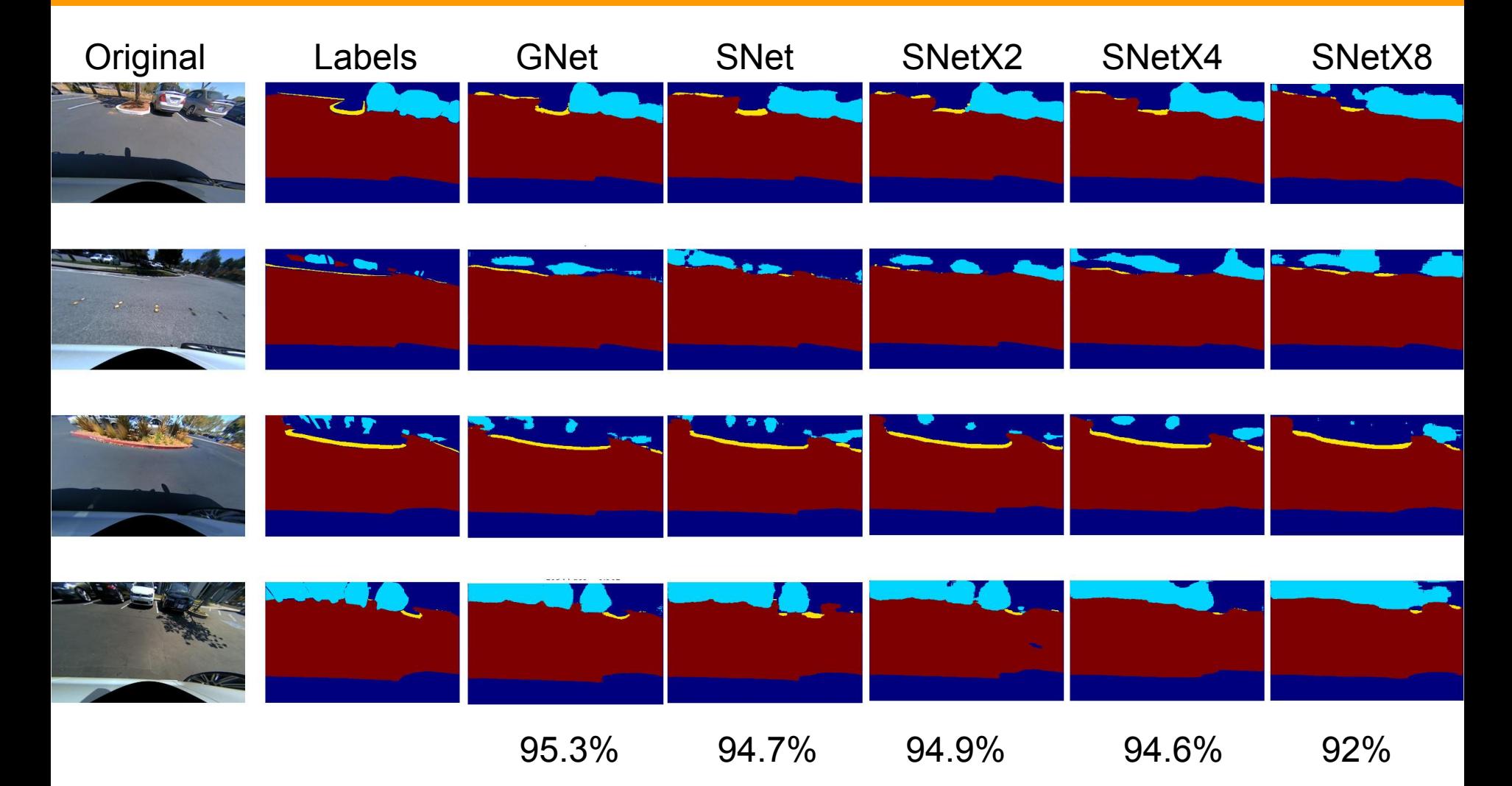

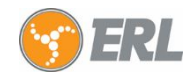

### **Distillation: snet to snetX8**

### **Legend:**

s/h = weights of losses from soft/hard labels in the final weighted loss, i.e. Loss = s \* Loss\_softlabel + h \* Loss\_hardlabels

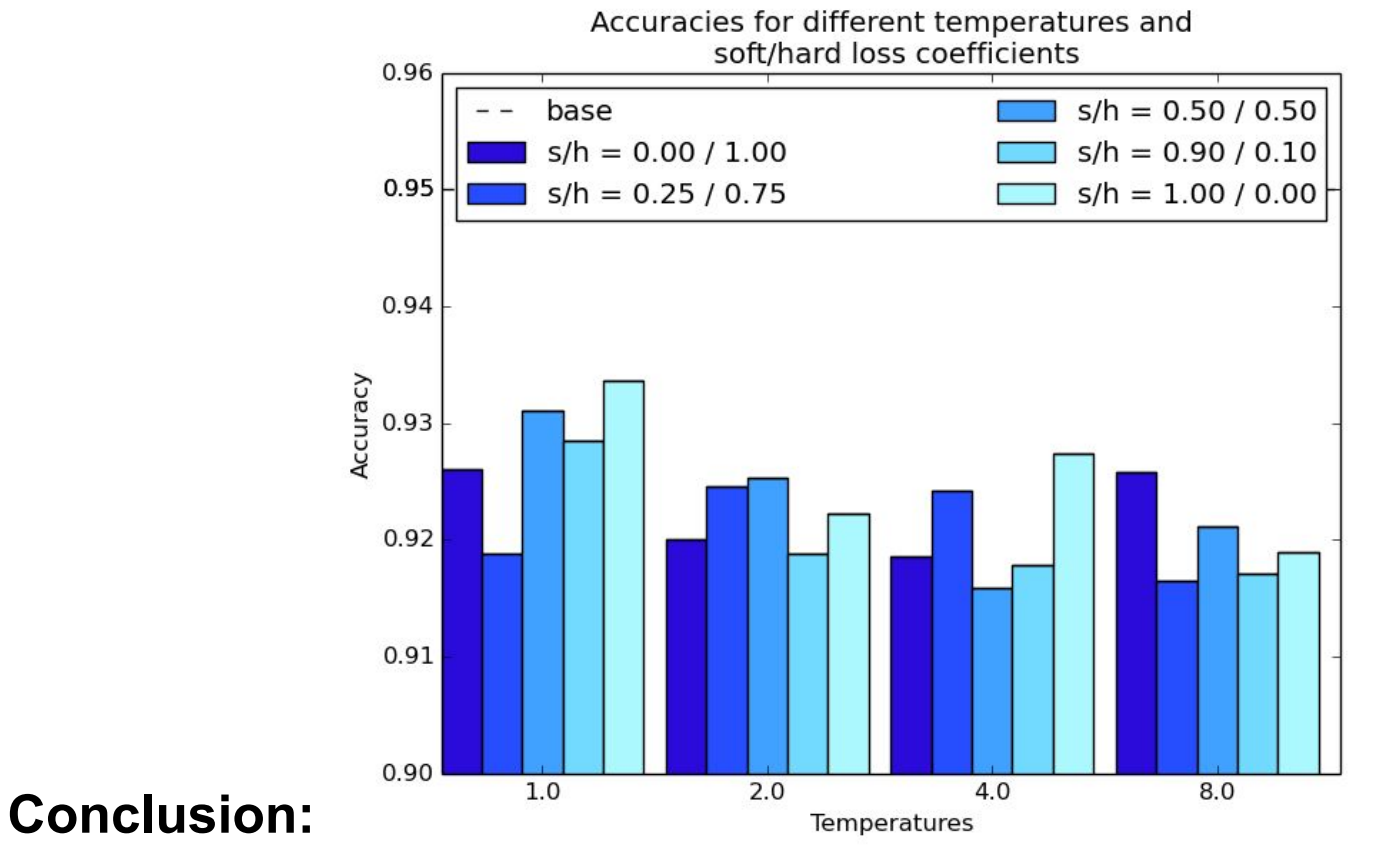

Distillation may help, but there is no clear rule to pick up parameters

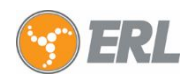

### **Distillation: snet to snetX8**

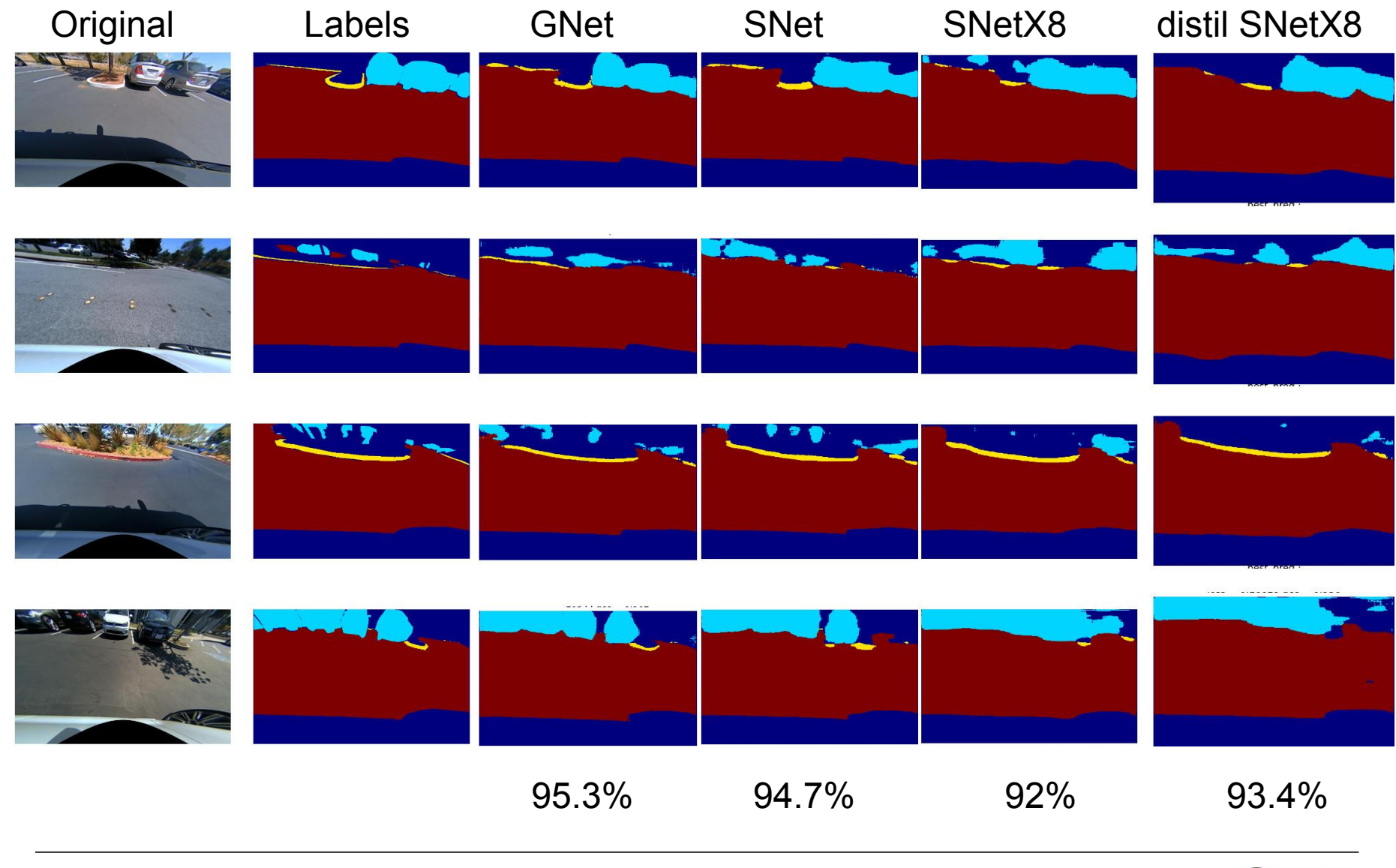

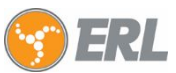

### **Next steps:**

#### **● Quantization:**

**○** Does full 8-bit quantization give speed boost ?

#### **● Distillation:**

**○** Incorporate intermediate feature maps into distillation

### **● Sparse multiplication:**

○ Can we do better ?

#### **● Architectural changes to SqueezeNet:**

- $\circ$  More graduate upsampling (4 stages instead of 2) +
- Get features from earlier feature maps

#### **● Removing\Resetting correlated filters**

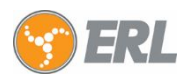

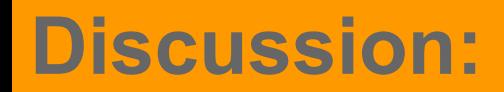

## **QUESTIONS ???**

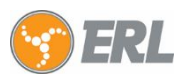

### **HDF5: file structure**

#### **● Features and labels:**

- **○** /feat/.. group containing different features
- **○** /label/.. group containing different labels
- **● Cross-validation indices** (for consistent comparison)
	- /crossval\_indx/[index]/train
	- /crossval\_indx/[index]/val
	- **○** /crossval\_indx/[index]/test

#### **● Names for cross-validations**

(in case they have semantic meaning, like testing on different unseen objects)

**○** /crossval\_names

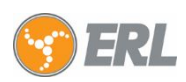